## *Servizi Postecert* **– Postemail Certificata**

### **MODULO A (acquisto diretto da parte dell'Ordine Provinciale)**

# **Scheda di adesione alla Convenzione FNOMCeO con Postecom e acquisto caselle per gli iscritti afferenti all'Ordine Provinciale**

#### **TABELLA I – DATI ORDINE PROVINCIALE**

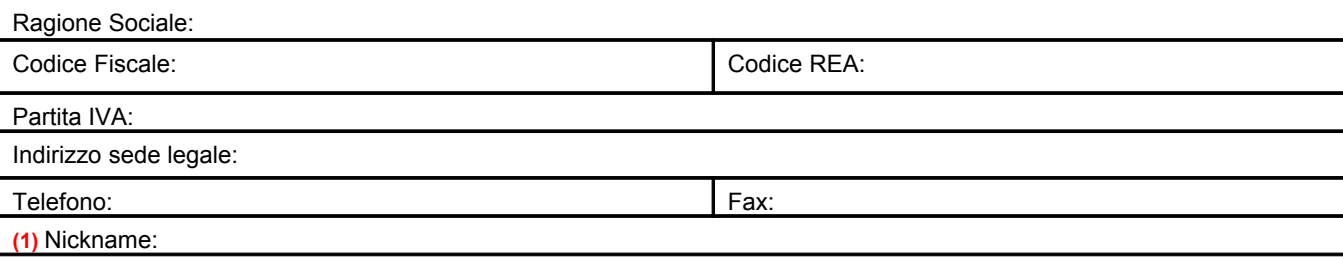

#### **TABELLA II – DATI PERSONALI DEL RICHIEDENTE**

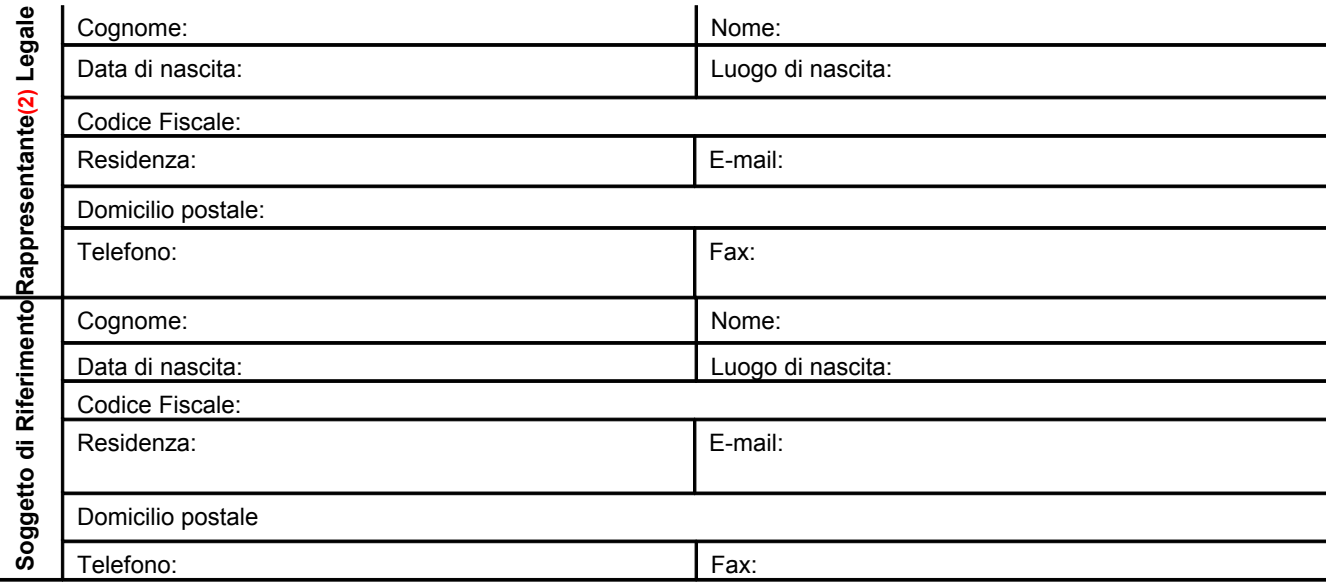

**(1)** nome breve senza spazi che identifica il Cliente nella Registrazione Business (Denominazione del Cliente composta unicamente da lettere e numeri, senza spazi né punteggiature e senza articoli). Ad esempio può essere omceo*siglaprovincia* (dove al posto di *siglaprovincia* viene riportata la sigla della provincia di appartenenza, senza spazi punteggiature o articoli).

**(2)** ad esempio il Presidente dell'OMCeO o comunque soggetto munito dei necessari poteri per la sottoscrizione della presente richiesta.

*Il richiedente, con la sottoscrizione della presente richiesta, ai sensi e per gli effetti degli artt. 46 e 47 del DPR n.445/2000, consapevole che chiunque rilascia dichiarazioni mendaci è punito ai sensi del codice penale e delle leggi speciali in materia (art. 76 D.P.R. n.445/2000), dichiara la veridicità dei dati sopra riportati e, comunque, di avere titolo a richiedere l'attivazione e ad utilizzare l'utenza di Posta Certificata indicata di seguito. Pertanto, sin da ora si obbliga al risarcimento dei danni diretti e/o indiretti eventualmente derivanti a Postecom S.p.A. a qualunque titolo in relazione alla presente richiesta di attivazione del servizio, anche con riferimento ai Dati utenza indicati nelle Tabelle I e II e negli allegati alla presente Scheda di adesione.*

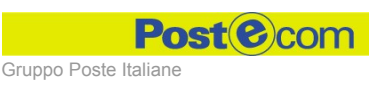

*Disciplina Contrattuale – La disciplina del Servizio Postecert – Postemail Certificata è contenuta nella presente Scheda di Adesione, nelle Condizioni Generali del Servizio (off line), nel Manuale Operativo del Gestore Postecom pubblicati sul sito* postecert.poste.it *e nella Convenzione sottoscritta con la Federazione Nazionale dell'Ordine dei Medici Chirurghi e Odontoiatri (FNOMCeO). Il Cliente, con la sottoscrizione della presente richiesta, dichiara di aver preso visione, di conoscere e di accettare tutte le clausole contenute nei documenti sopra citati.*

*Dominio PEC (del tipo @siglaprovincia.omceo.it) – Per attivare il dominio PEC è necessario che il Cliente abiliti il record MX del DNS con il seguente indirizzo:*

*•* smtp.postecert.it

*NOTA: Si evidenzia come l'inserimento del dominio PEC all'interno dell'Elenco Pubblico tenuto da DigitPA non potrà essere e finquando il Cliente non avrà dato comunicazione a Postecom dell'avvenuta abilitazione del record MX.*

**Dominio PEC** (indicare la sigla provincia): **@ \_\_\_\_\_\_.omceo.it**

*Attivazione del Servizio – Per attivare il servizio, il Cliente deve consegnare a Postecom S.p.A. la seguente documentazione:*

- *la presente Scheda di Adesione, compilata e debitamente sottoscritta;*
- *la fotocopia di un valido documento di riconoscimento del Legale Rappresentante;*
- *i dati di registrazione dei Professionisti afferenti allo specifico Ordine Provinciale.*

*In aggiunta, l'Ordine Provinciale dovrà fornire a Postecom S.p.A. tutto quanto previsto dalla Convenzione al fine di procedere con la predisposizione del servizio.*

*Pagamento e Fatturazione – Vale quanto disciplinato all'interno della Convenzione sottoscritta con la FNOMCeO, nel caso specifico il pagamento delle caselle sarà a carico dell'Ordine Provinciale.*

*Data, Firma \_\_\_\_\_\_\_\_\_\_\_\_\_\_\_\_\_\_\_\_\_\_\_\_\_\_\_\_\_\_\_\_\_\_\_\_\_\_\_\_\_\_\_\_\_*

*Il sottoscritto dichiara di approvare specificatamente anche ai sensi e per gli effetti degli artt. 1341 e 1342 del codice civile le disposizioni contenute nelle Condizioni Generali del servizio Postecert – Postemail (off line) negli articoli di seguito riportati: Art. 2 "Accesso al Servizio durata del rapporto"; Art. 3 "Onerosità del servizio"; Art. 4 "Obblighi, divieti e responsabilità del Cliente, degli Utilizzatori e del Soggetto di Riferimento"; Art. 5 "Obblighi e responsabilità di Postecom"; Art. 6 "Sospensione del Servizio - recesso di Postecom"; Art. 7 "Forza Maggiore"; Art. 8 "Clausola risolutiva espressa"; Art. 9 "Modifiche alle condizioni contrattuali".*

*Data, Firma \_\_\_\_\_\_\_\_\_\_\_\_\_\_\_\_\_\_\_\_\_\_\_\_\_\_\_\_\_\_\_\_\_\_\_\_\_\_\_\_\_\_\_\_\_*

#### *Trattamento dei dati*

*Il sottoscritto, avendo presa visione dell'Informativa per il trattamento dei dati personali per il servizio Postecert – Postemail Certificata (Allegato "B – Informativa per il servizio Postecert – Postemail Certificata" alle "Condizioni Generali del Servizio (off line)") ai sensi del D.L.vo 196/2003,*

Presta il consenso  $\Box$  Non presta il consenso  $\Box$ 

*alle ulteriori finalità di trattamento dei dati personali riportati nella presente richiesta ai fini di vendita, promozionali e di marketing e/o per rilevare il grado di soddisfazione per il servizio offerto con iniziative che potranno essere effettuate da parte di Postecom mediante e-mail, lettera, contatti telefonici, fax, sms o altri sistemi automatizzati di chiamata senza l'intervento di un operatore. Il rifiuto a questo tipo di trattamento non è ostativo alla prestazione del servizio richiesto.*

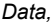

*Data, Firma \_\_\_\_\_\_\_\_\_\_\_\_\_\_\_\_\_\_\_\_\_\_\_\_\_\_\_\_\_\_\_\_\_\_\_\_\_\_\_\_\_\_\_\_\_*

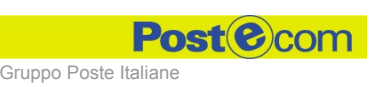